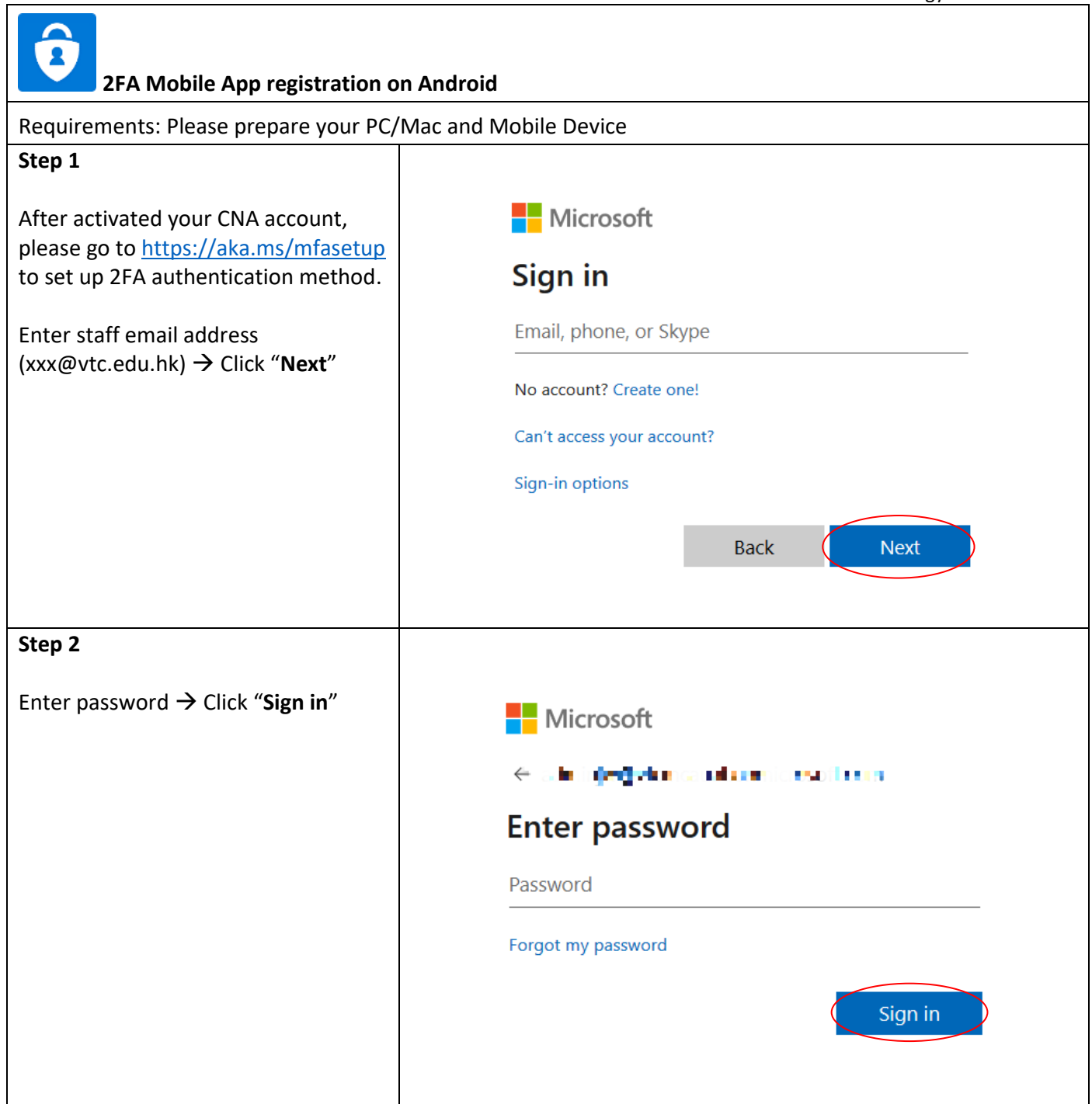

a,

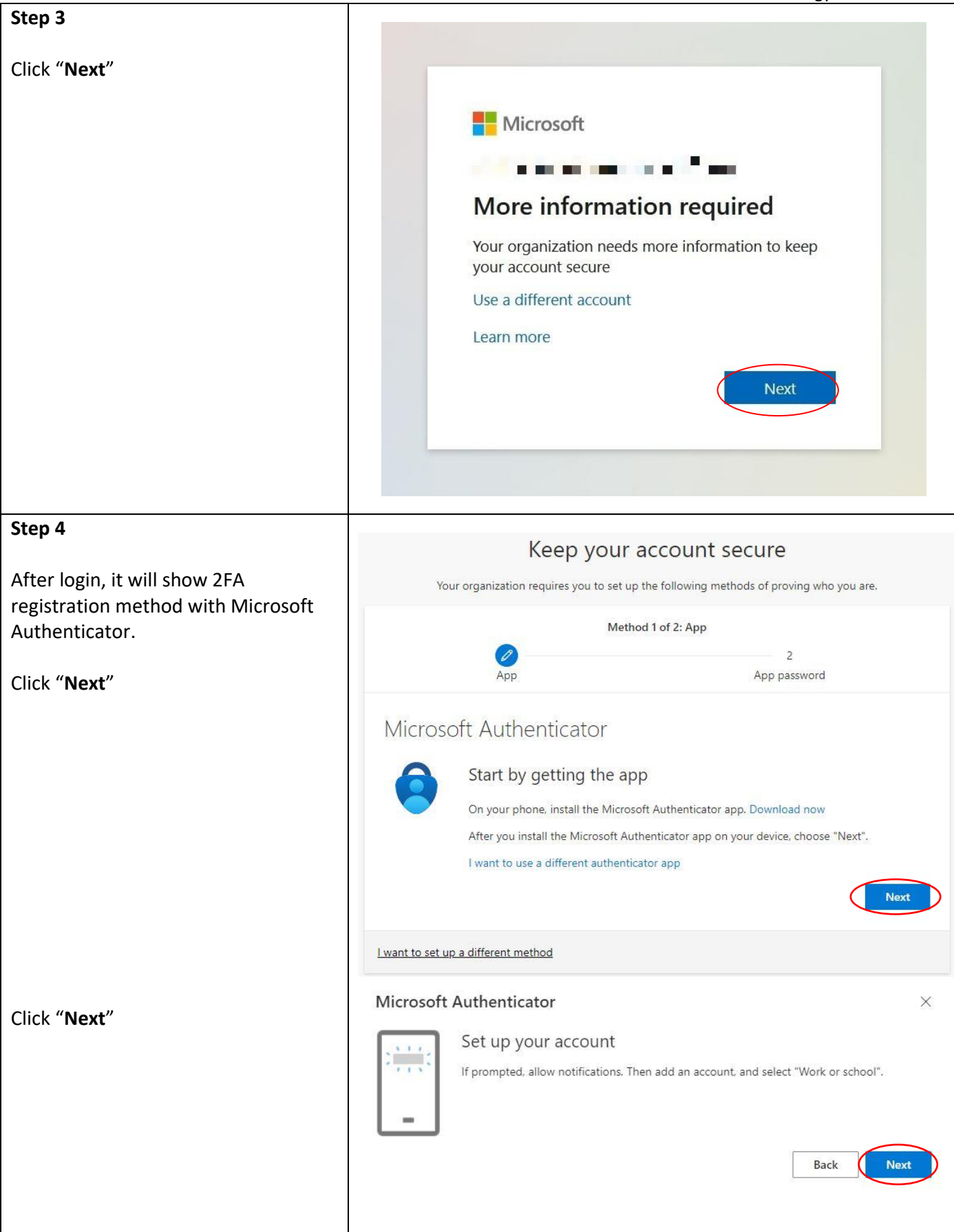

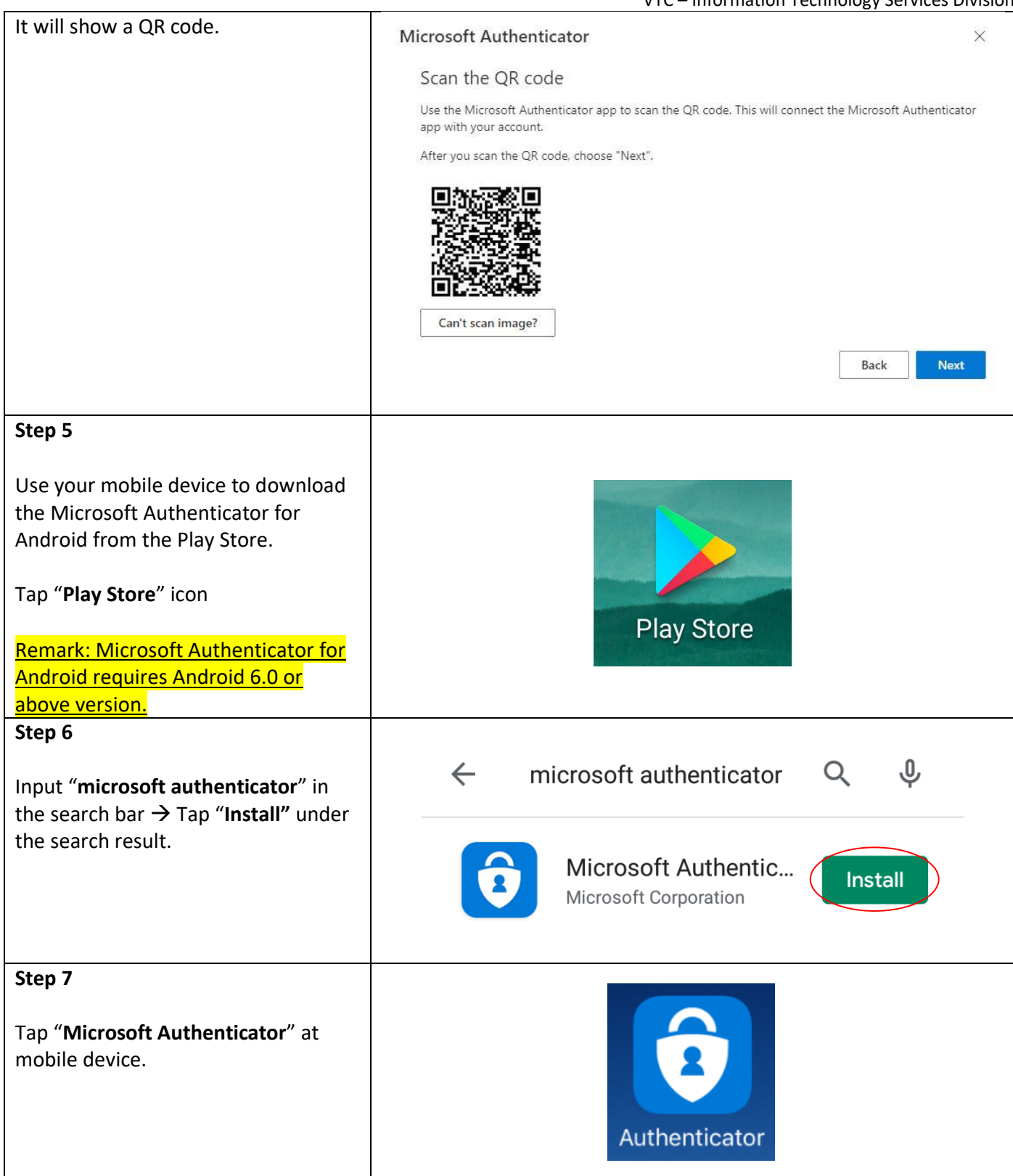

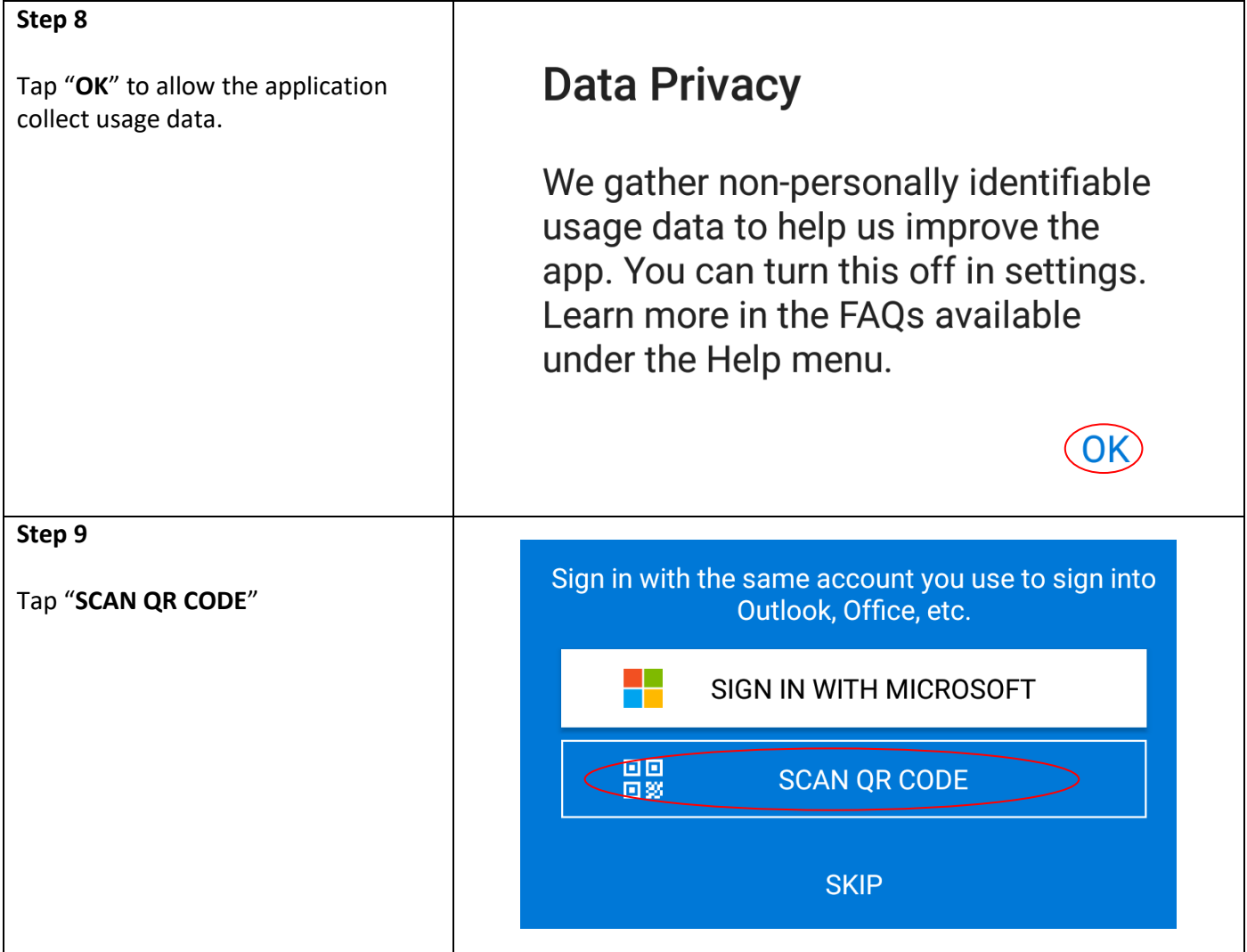

VTC – Information Technology Services Division

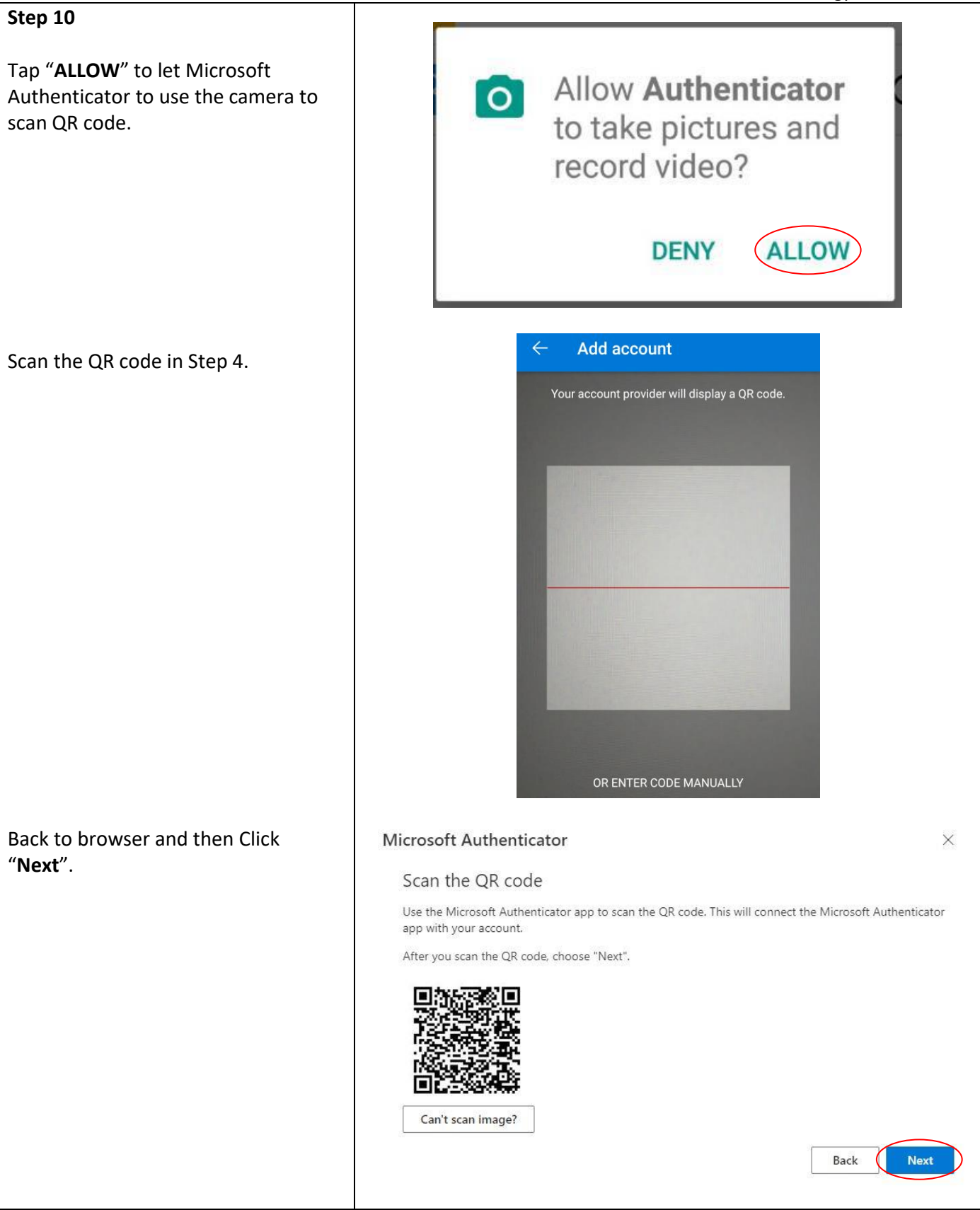

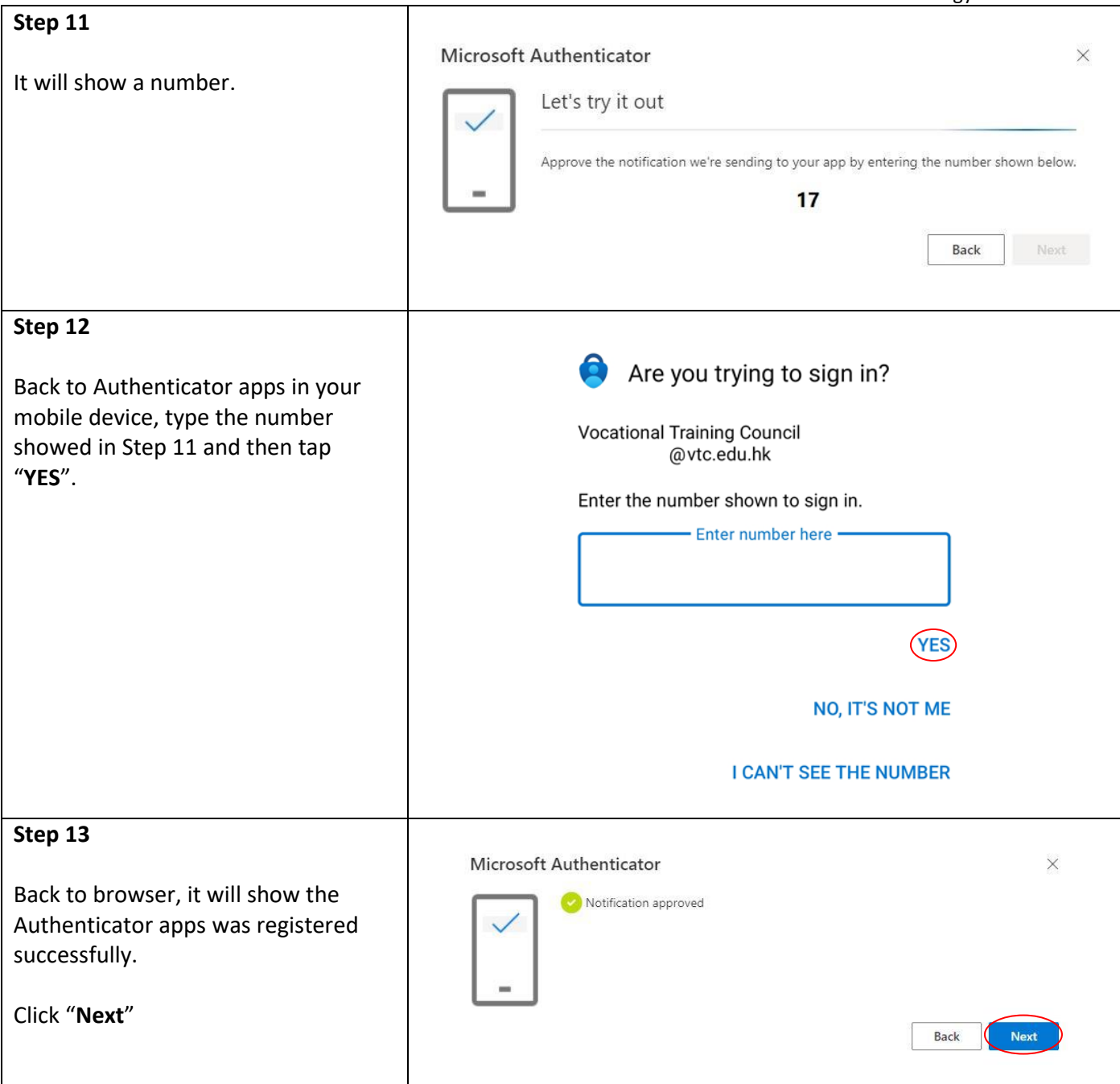

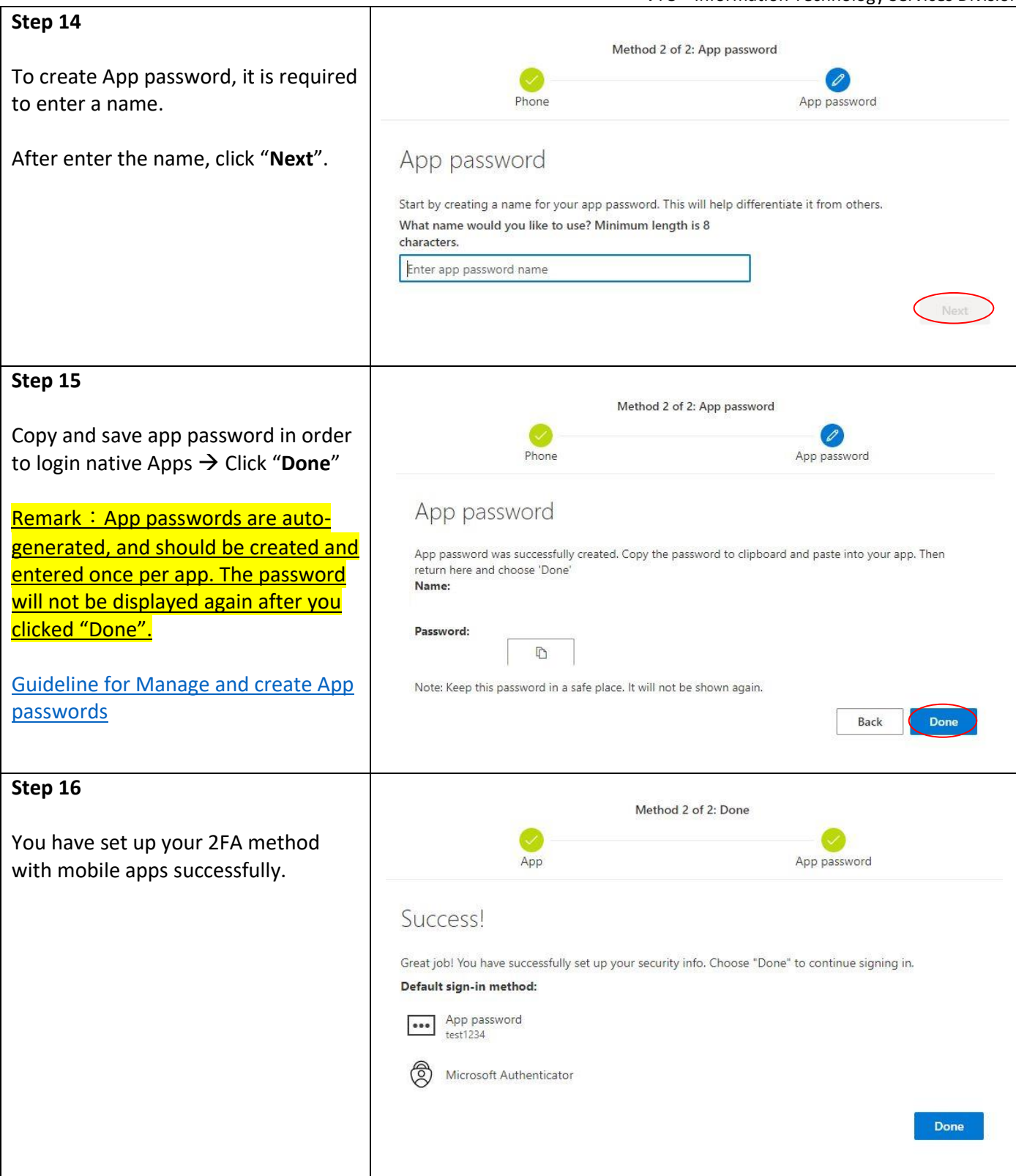